## UNIVERSITY OF ILLINOIS SYSTEM T die <u>dis</u>

## Completing and Submitting Year-End Fact Sheets

Follow the steps below to complete and submit a Year-End Fact Sheet, including the Fact Sheet Excel Attachment (if applicable). For further details on Fact Sheets, visit the webpage at this link:

<https://www.obfs.uillinois.edu/accounting-financial-reporting/year-end-procedures/fact-sheets/>

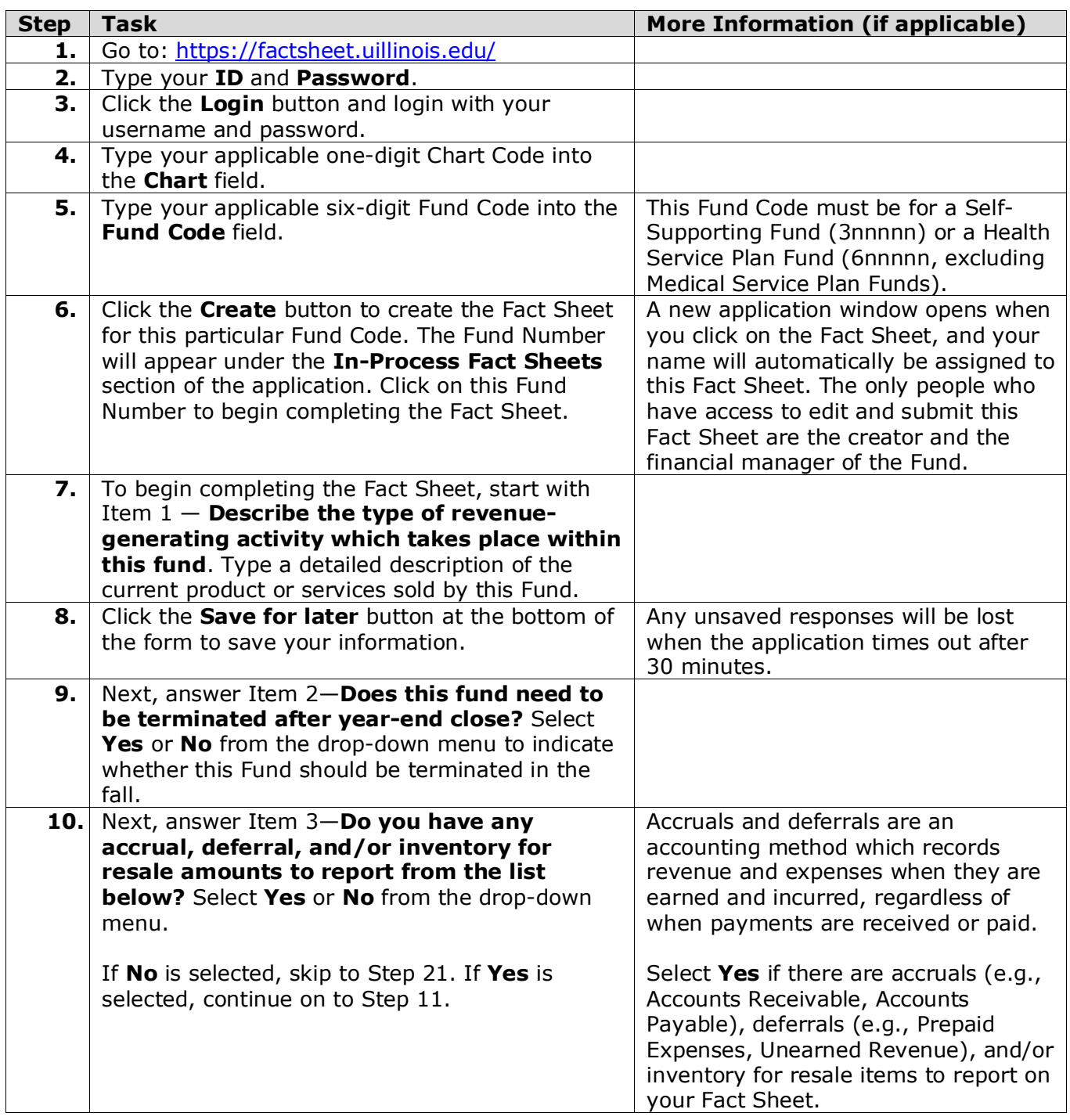

## I **the ACCE** UNIVERSITY OF ILLINOIS SYSTEM

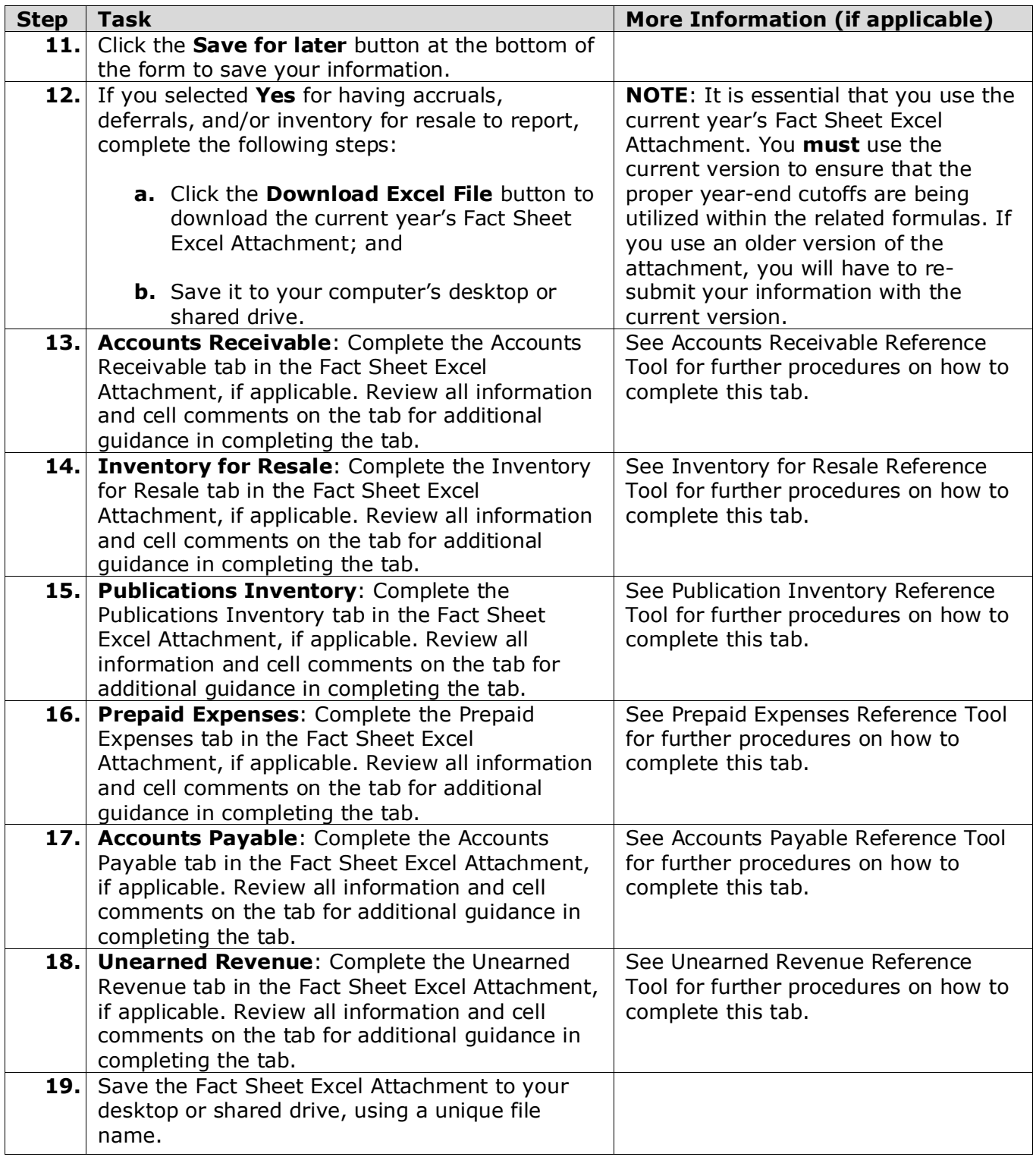

## I **the ACCE** UNIVERSITY OF ILLINOIS SYSTEM

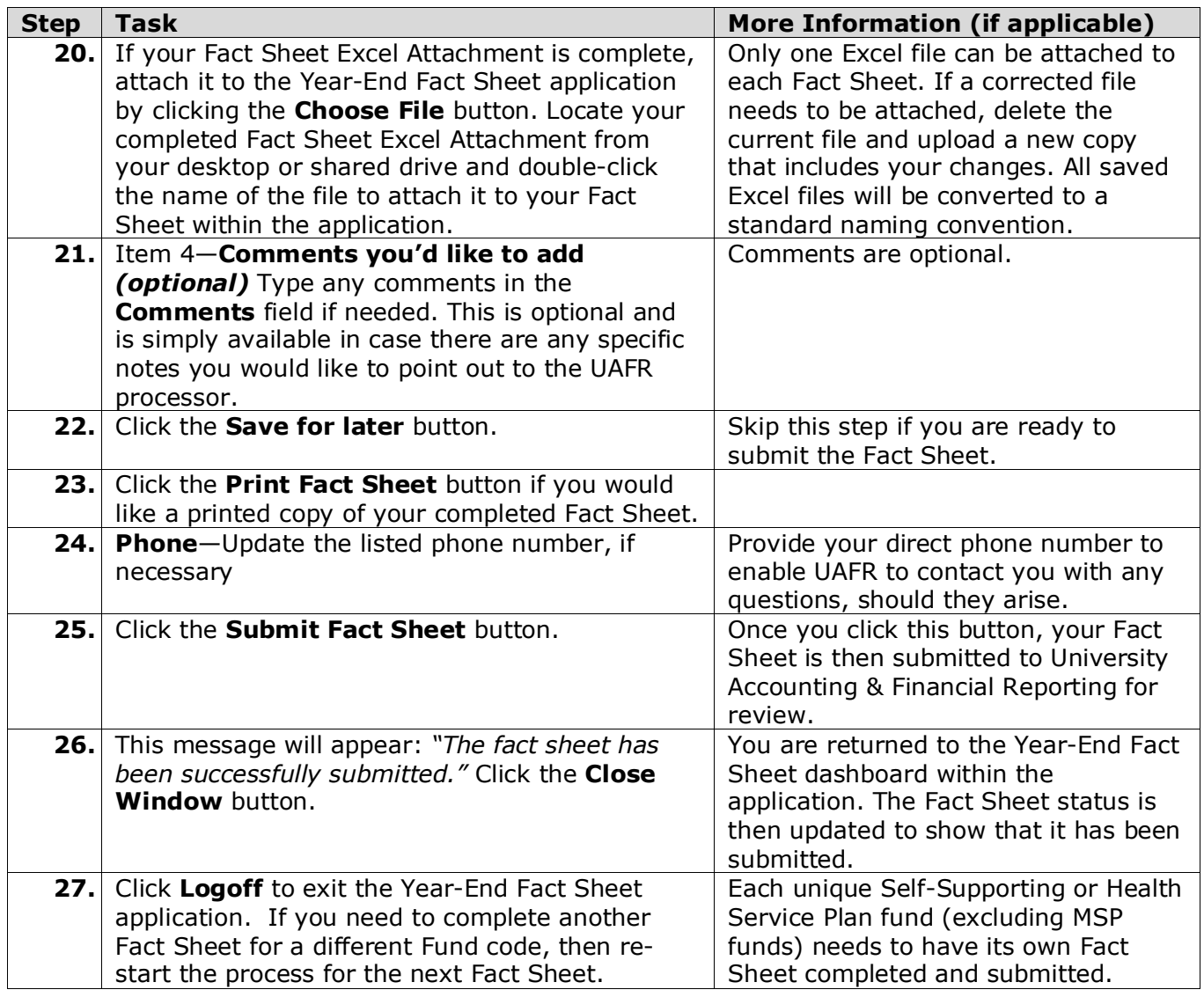